### TRƯỜNG ĐẠI HỌC MỞ THÀNH PHỐ HỒ CHÍ MINH **KHOA CÔNG NGHỆ THÔNG TIN**

## **ĐỀ CƯƠNG MÔN HỌC**

### **I. Thông tin tổng quát**

- 1. Tên môn học tiếng Việt: NHẬP MÔN TIN HỌC
	-
- 2. Tên môn học tiếng Anh: INTRODUCTION TO INFORMATICS
- 3. Thuộc khối kiến thức/kỹ năng
- 
- $\boxtimes$  Kiến thức cơ sở  $\Box$  Kiến thức bổ trợ
- 
- 4. Số tín chỉ
- ☐ Giáo dục đại cương ☐ Kiến thức chuyên ngành
	-
- ☐ Kiến thức ngành ☐ Đồ án/Khóa luận tốt nghiệp

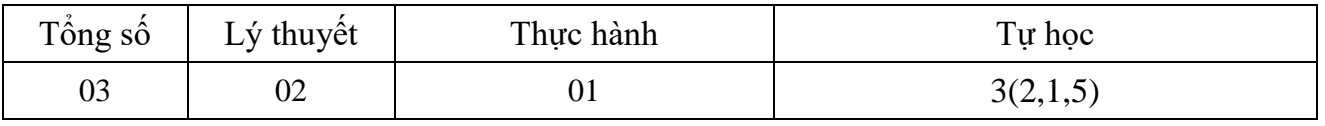

- 5. Phụ trách môn học
- a) Khoa: Công nghệ Thông tin b) Giảng viên: ThS Nguyễn Thị Phương Trang c) Địa chỉ email liên hệ: trang.ntp@ou.edu.vn d) Phòng làm việc: 604

## **II. Thông tin về môn học**

1. Mô tả môn học

Nhập môn Tin học là môn học đầu tiên của chương trình đào tạo Đại học khối ngành Công nghệ thông tin (CNTT).

Môn học trang bị cho sinh viên cái nhìn tổng quát về ngành học, khái quát về lịch sử phát triển và hình thành của khối ngành CNTT, các kiến thức cơ bản về tin học cơ sở như: cấu trúc và hoạt động của máy vi tính, biểu diễn dữ liệu trong máy tính, các hệ đếm thông dụng, khái niệm hệ điều hành, mạng máy tính cơ bản.

Môn học cung cấp kiến thức làm nền tảng cho sinh viên sử dụng tốt phần mềm tin học văn phòng (soạn thảo văn bản, xử lý bản tính, soạn thảo trình diễn). Bên cạnh đó môn học cũng giới thiệu khái quát các nghề nghiệp có liên quan khối ngành CNTT tới sinh viên.

# 2. Môn học điều kiện

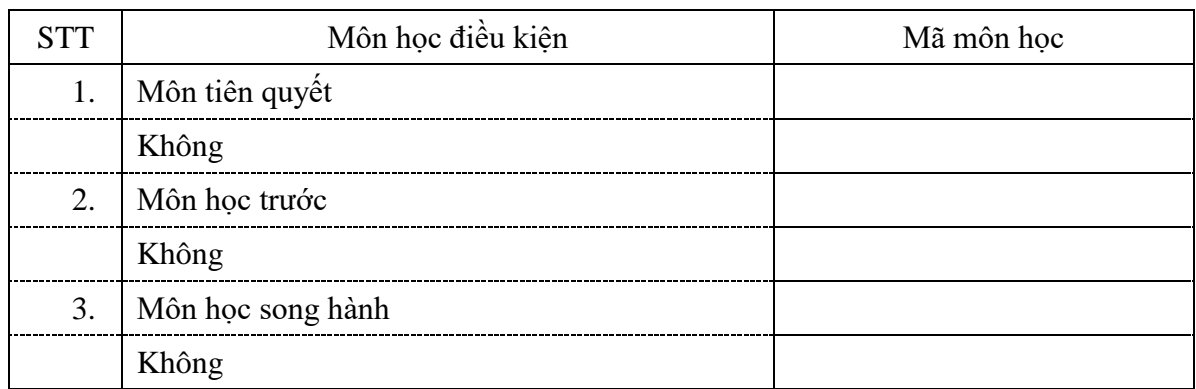

#### 3. Mục tiêu môn học

Sinh viên học xong môn học có khả năng:

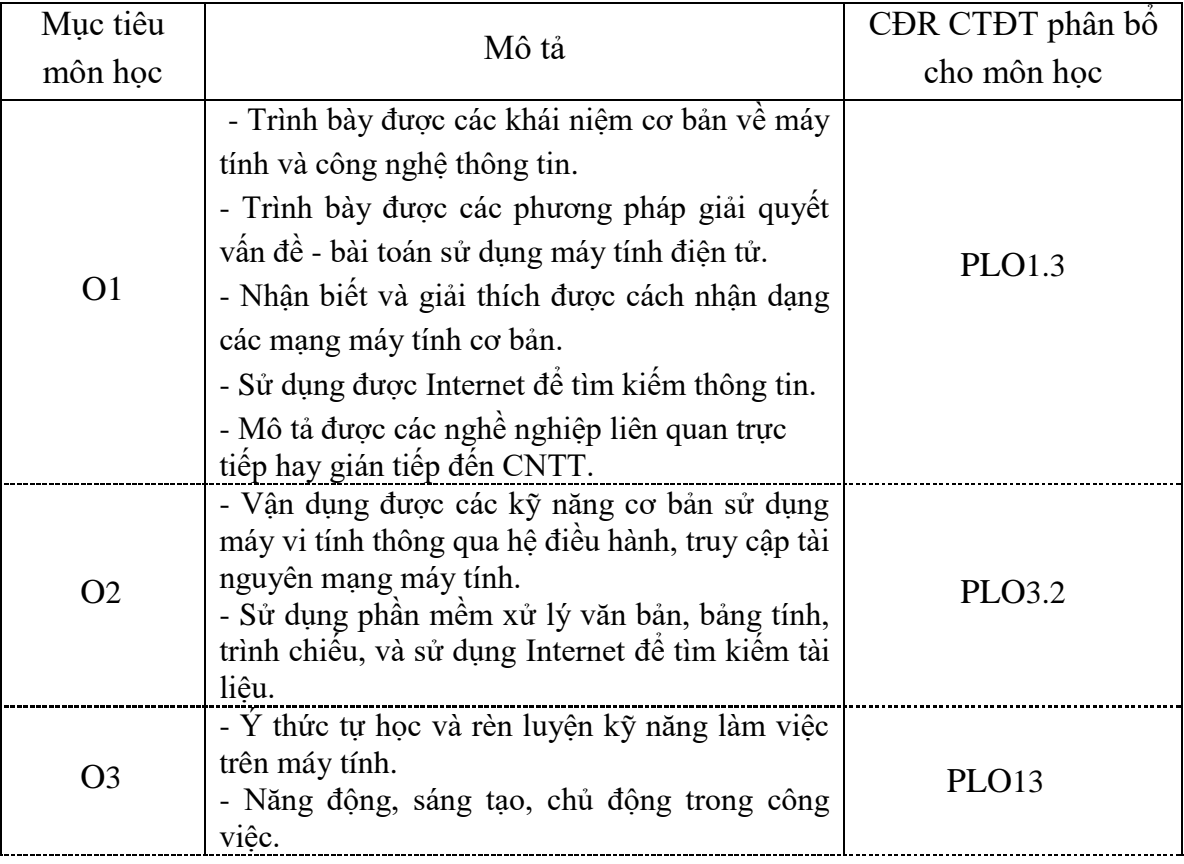

# 4. Chuẩn đầu ra (CĐR) môn học

Học xong môn học này, sinh viên làm được (đạt được):

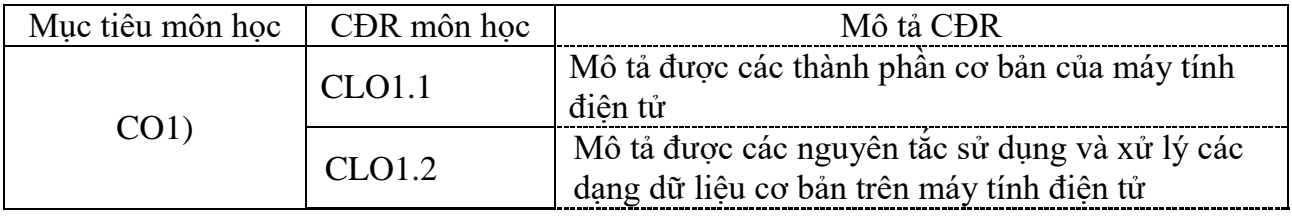

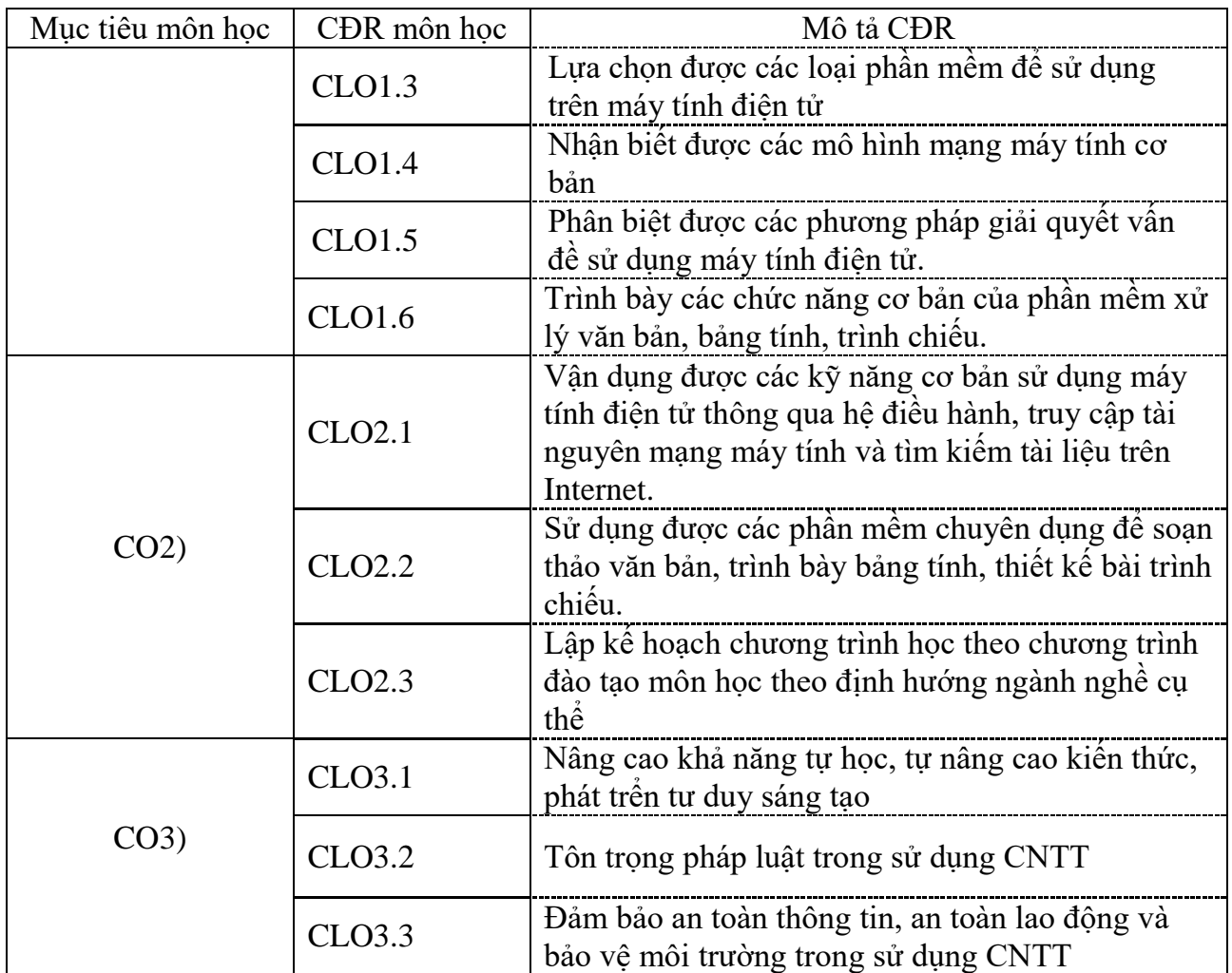

Ma trận tích hợp giữa chuẩn đầu ra của môn học và chuẩn đầu ra của chương trình đào tạo

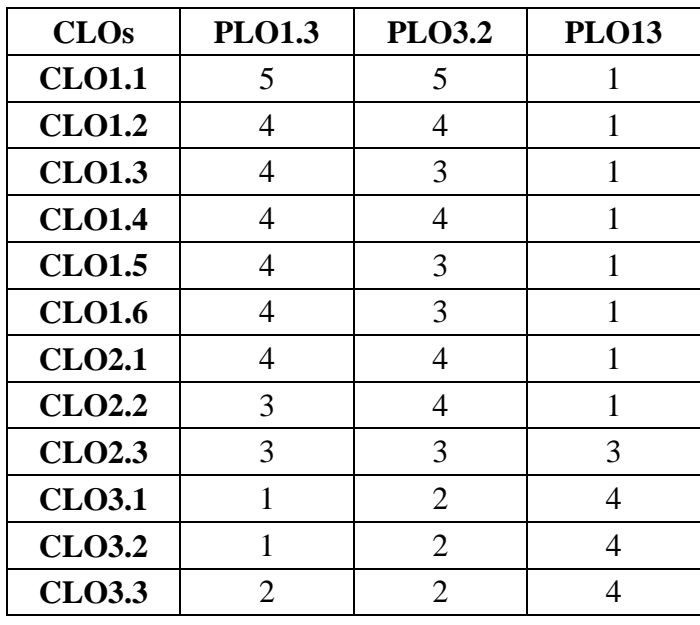

*3: Đáp ứng trung bình*

*1: Không đáp ứng 4: Đáp ứng nhiều 2: Ít đáp ứng 5: Đáp ứng rất nhiều* 5. Học liệu

*a. Giáo trình*

[1] J. Glenn Brookshear, Dennis Brylow, Computer Science: An Overview, Pearson, 2015.

[2] Nell Dale, John Lewis, Computer Science Illuminated, Jones and Bartlett Learning, 2016.

[3] Faithe Wempen, Office 2016 at work for dummies, John Wiley & Sons, New Yersey, 2016.

*b. Tài liệu tham khảo*

[4] Andrew S. Tanenbaum, Todd Austin, Structured computer organization, Pearson, 2013 [5] Brian K.Williams and Stacey C. Sawyer, Using Information Technology: a Practical introduction to Computers & Communications, McGraw-Hill Education, 2015

*c. Phần mềm*

Microsoft Office 2016

Microsoft Windows

6. Đánh giá môn học

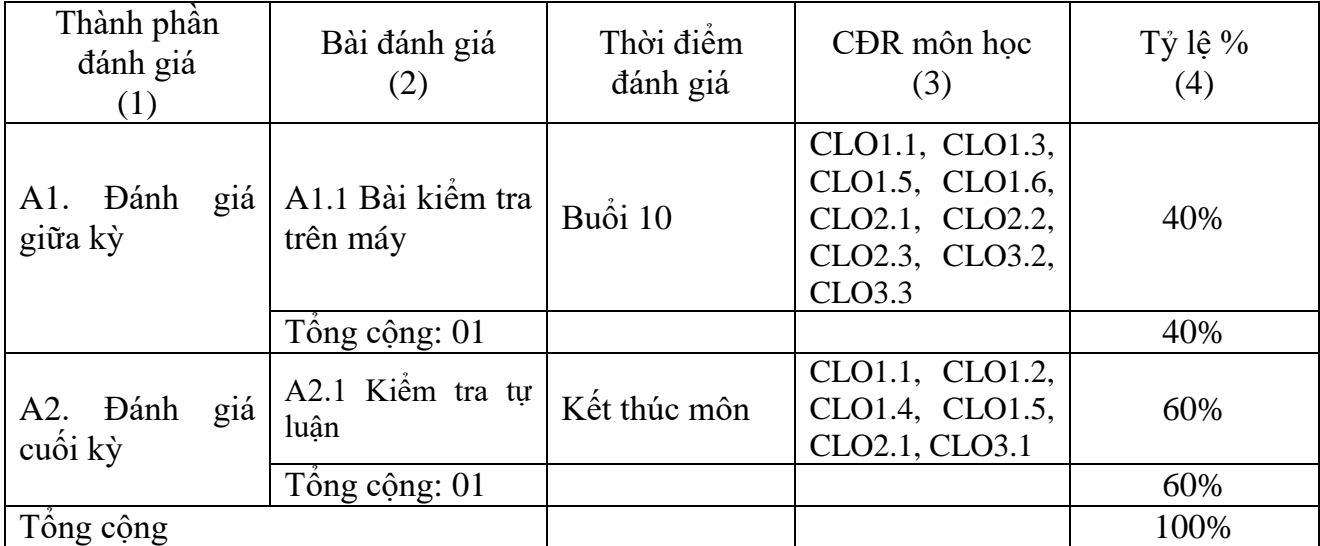

#### 7. Kế hoạch giảng dạy

Kế hoạch giảng dạy Lý thuyết: 30 tiết, 4.5 tiết/1 buổi x 7 buổi

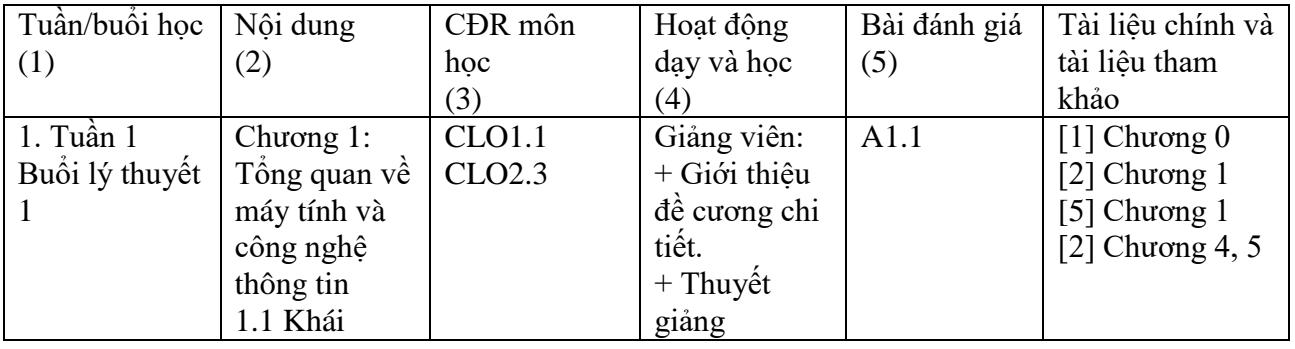

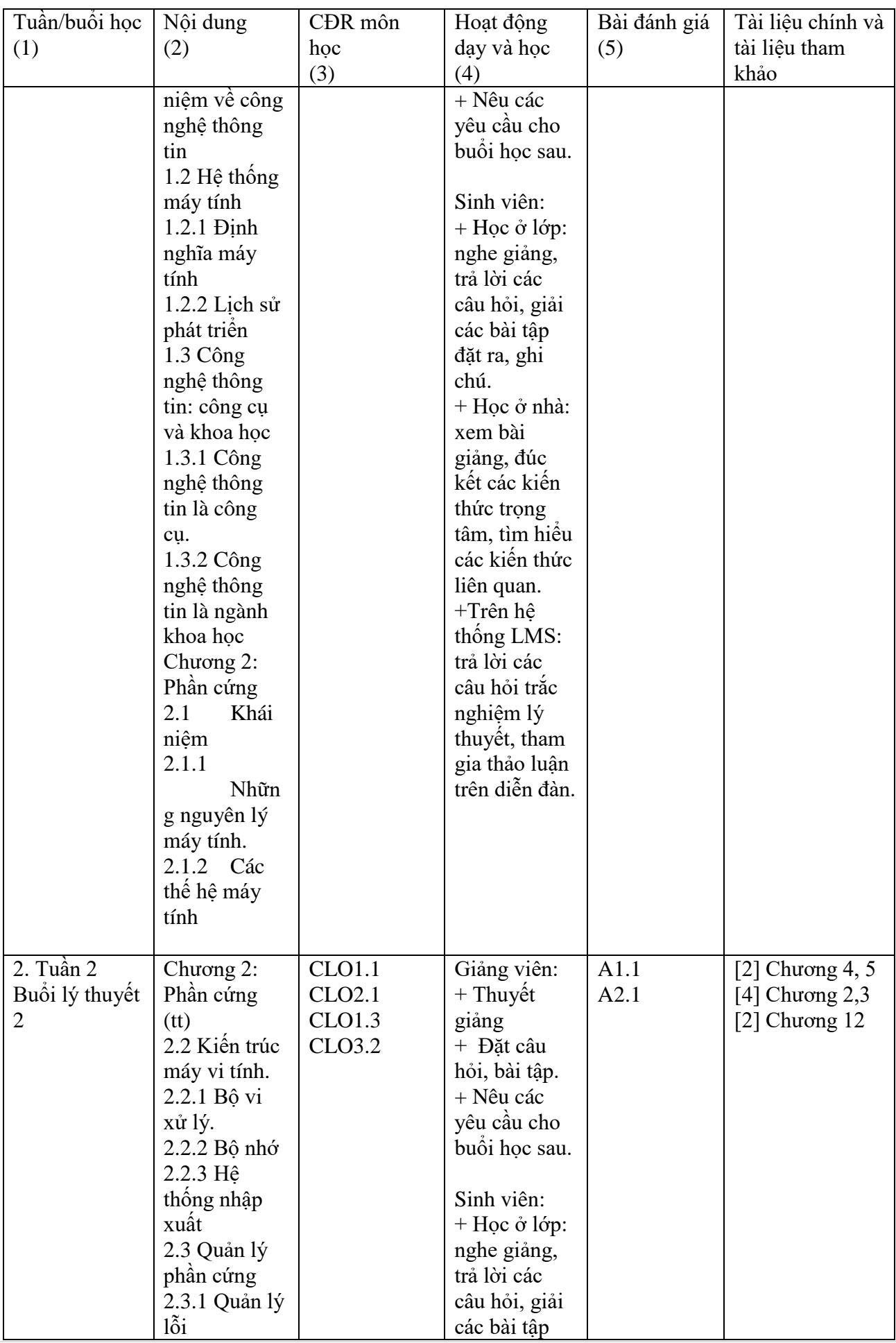

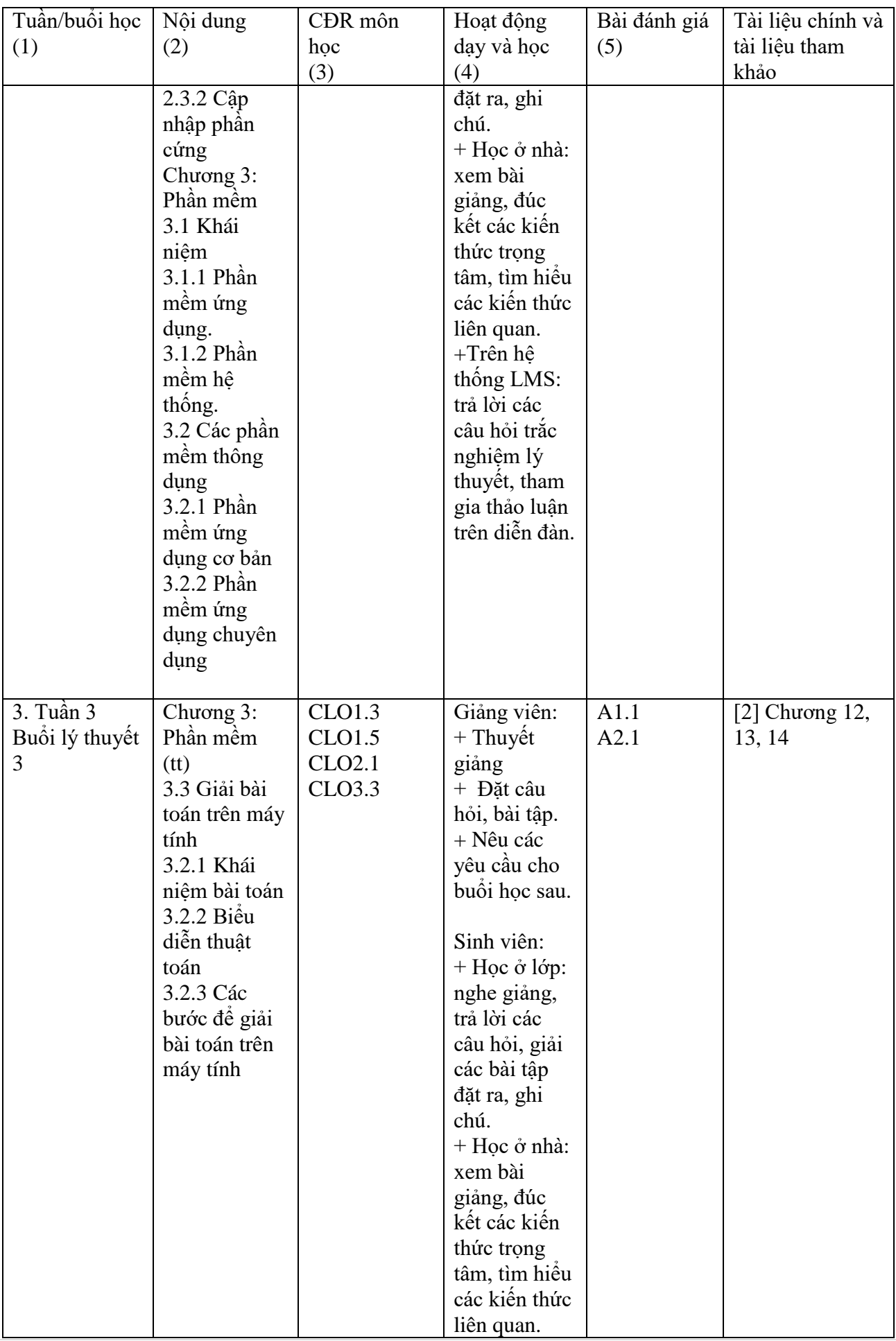

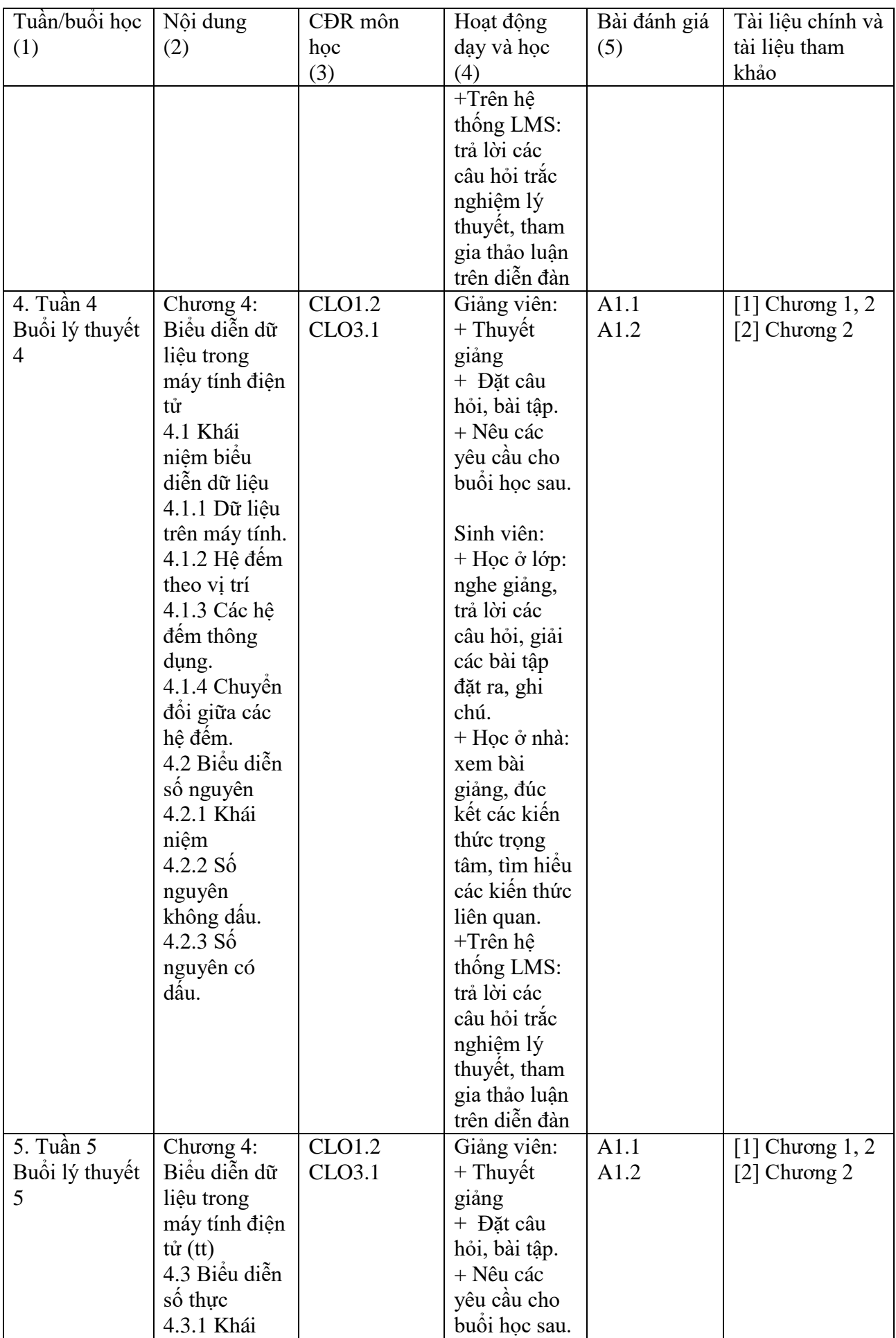

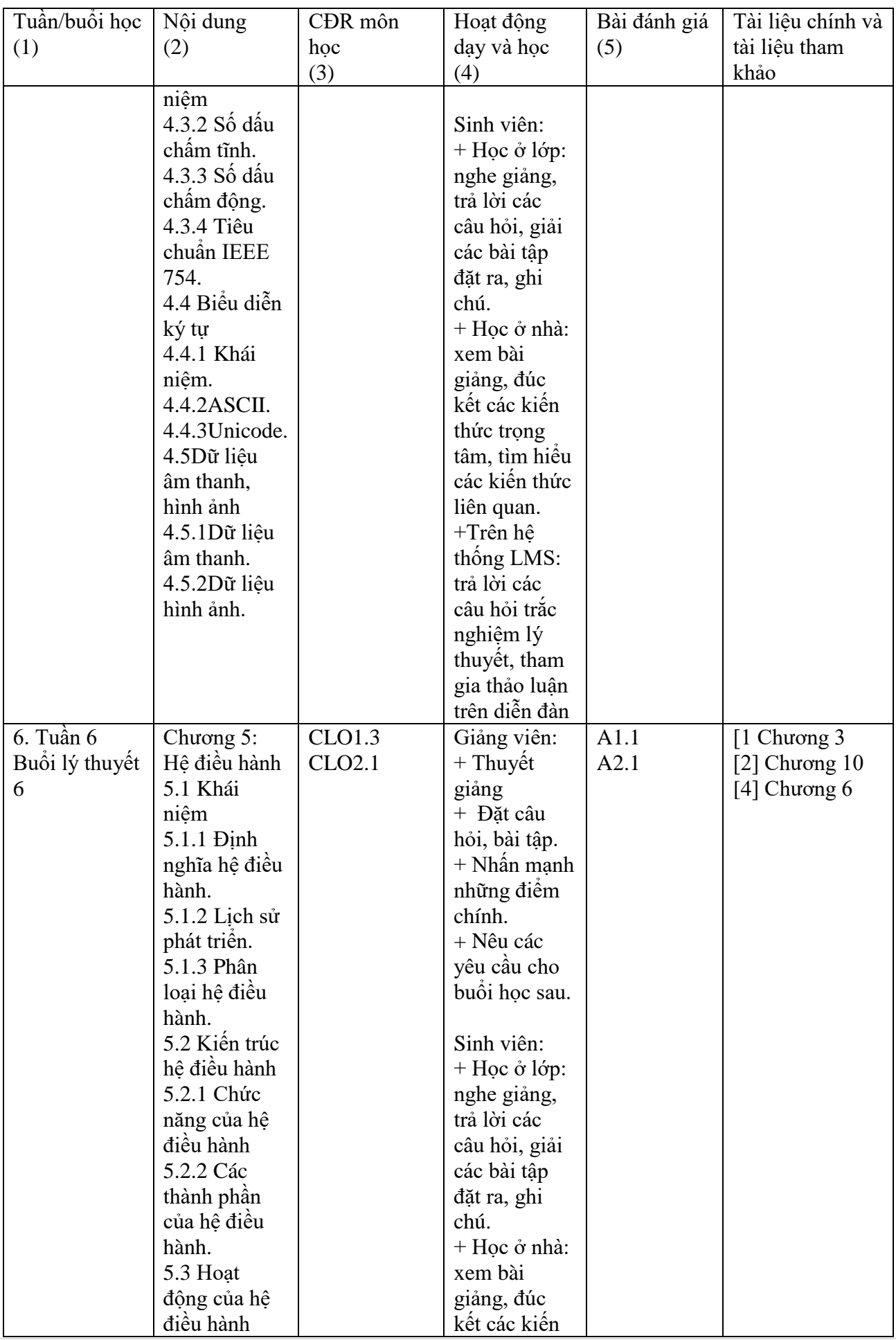

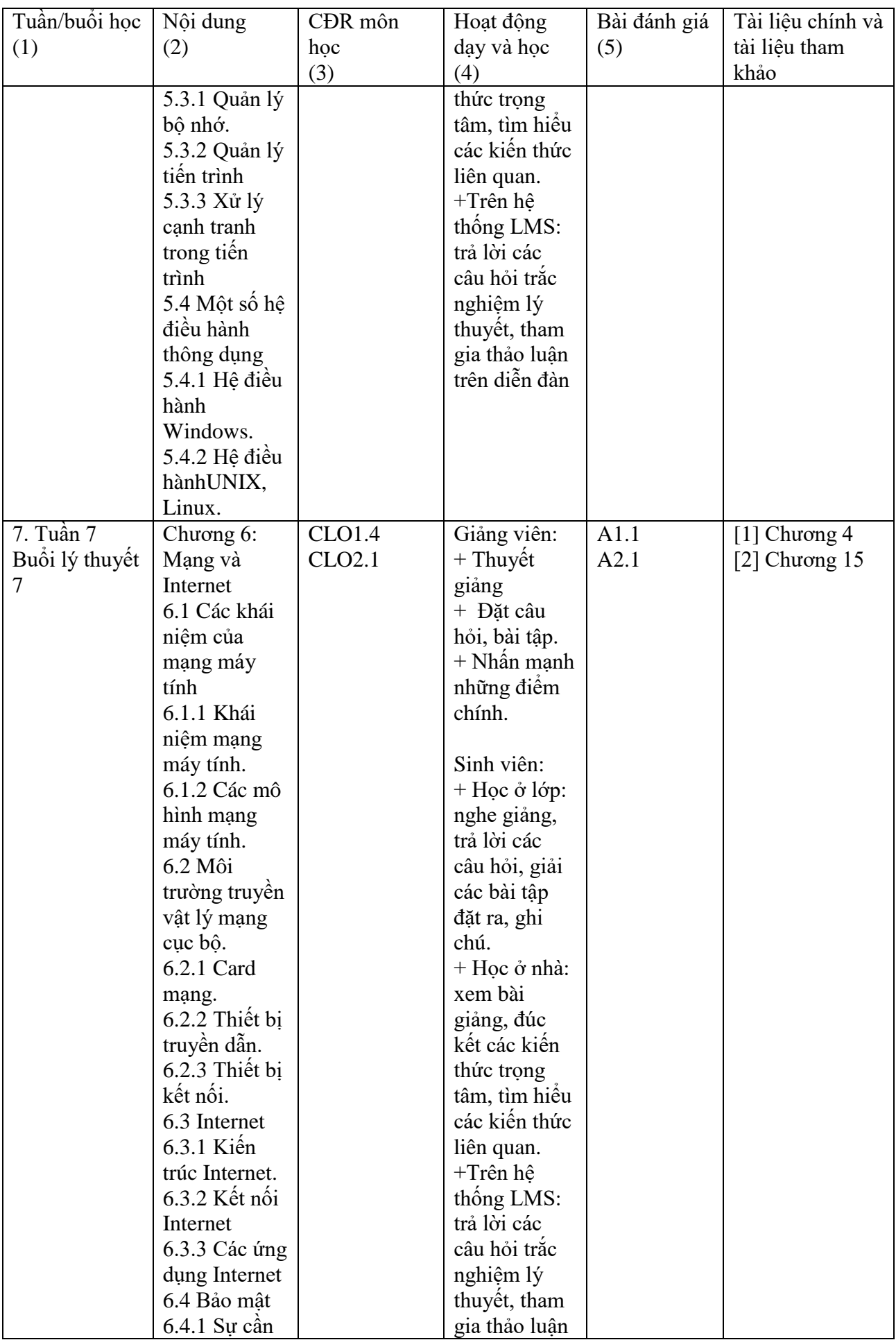

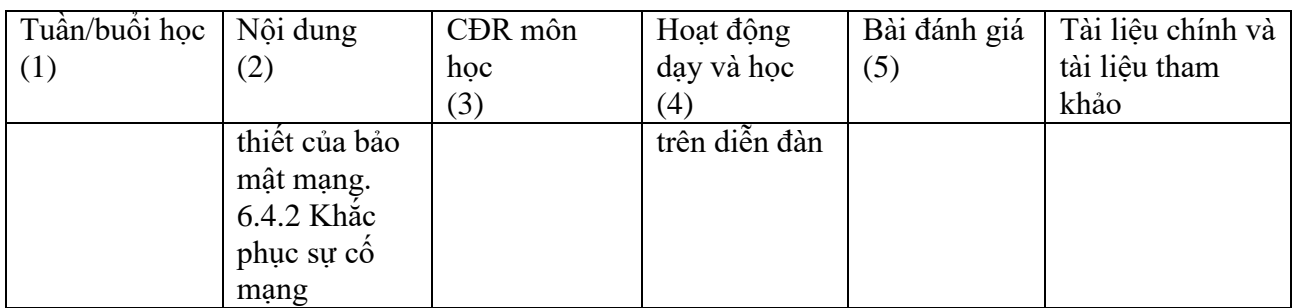

Kế hoạch giảng dạy Thực hành : 30 tiết, 3.0 tiết/1 buổi x 10 buổi

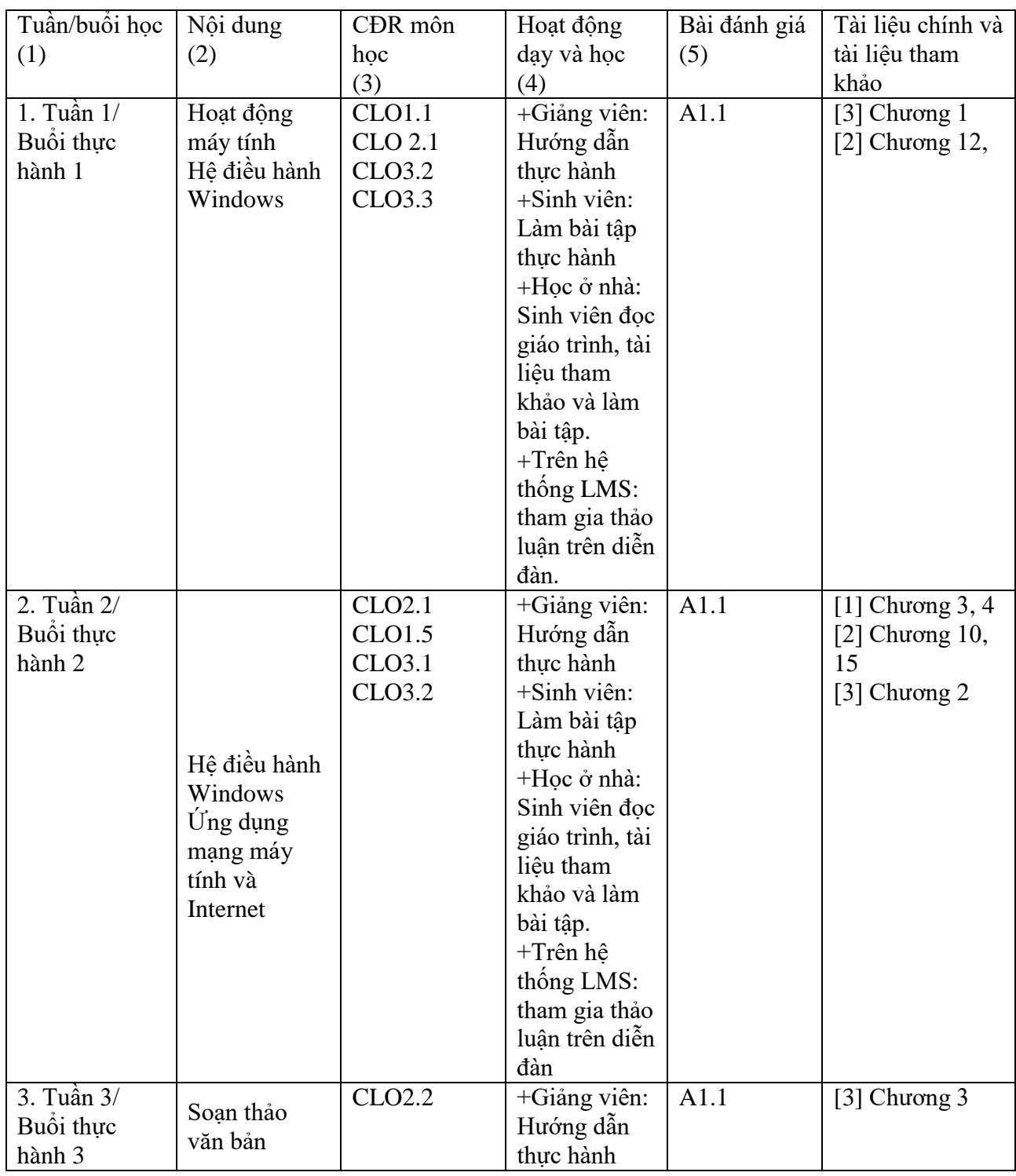

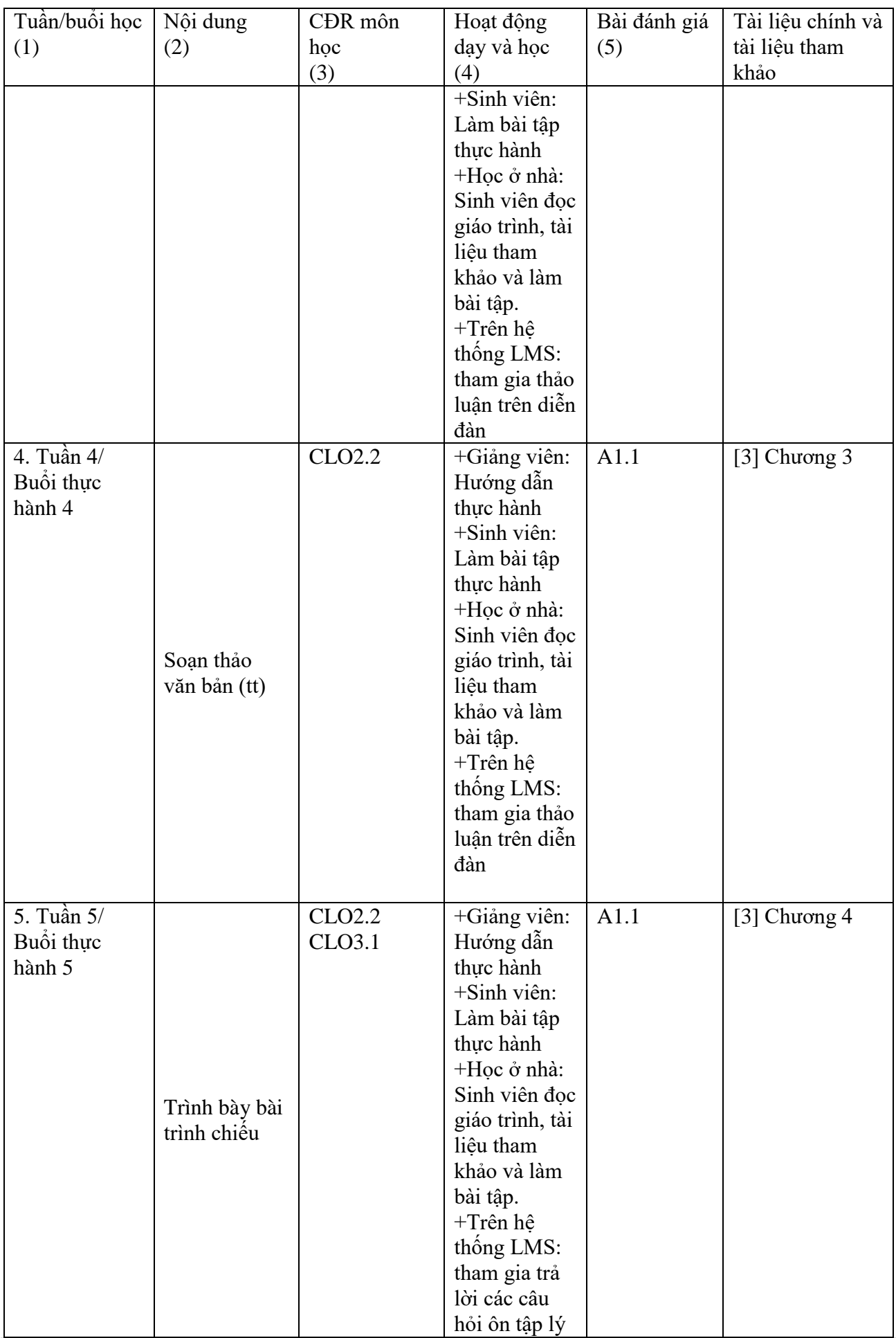

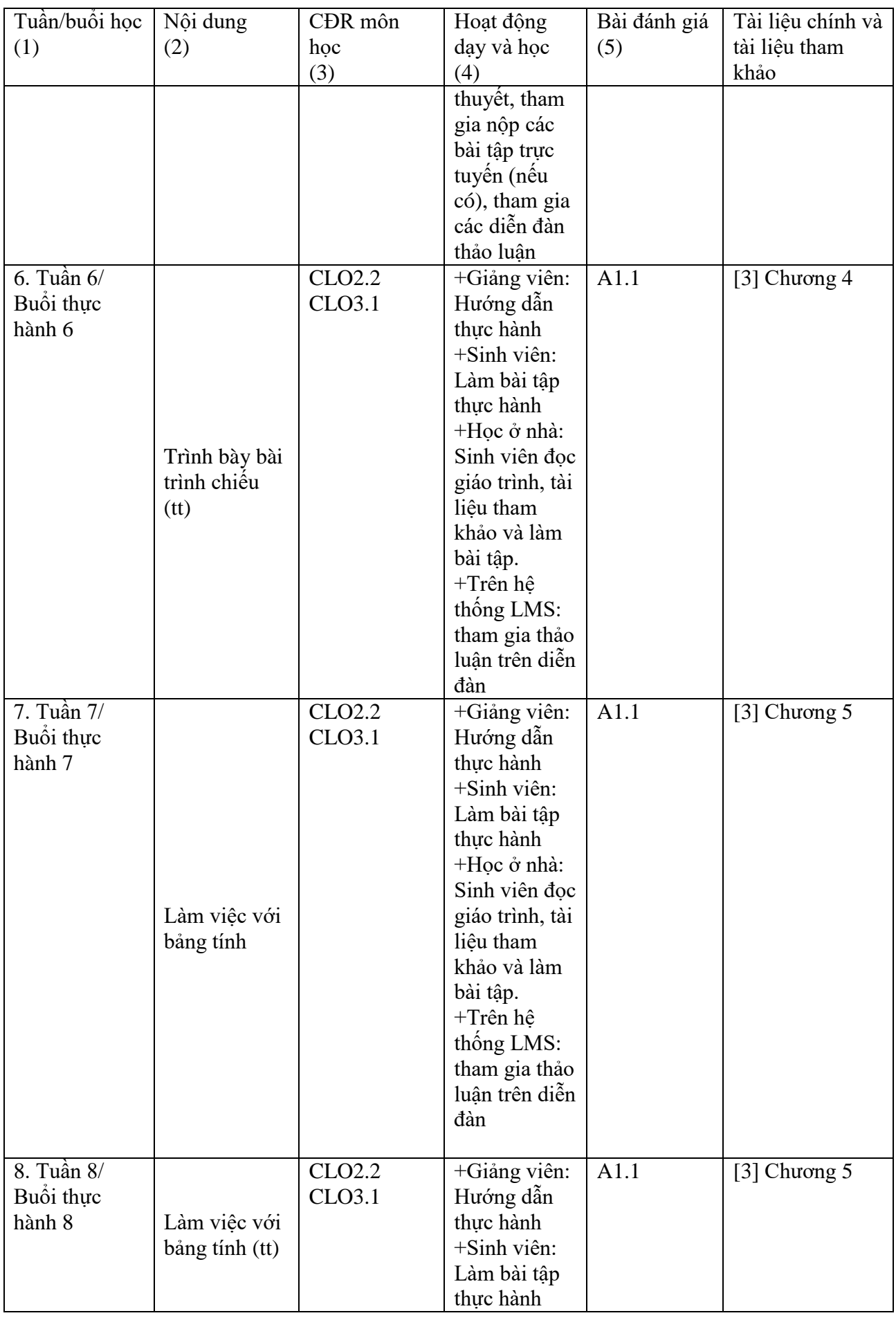

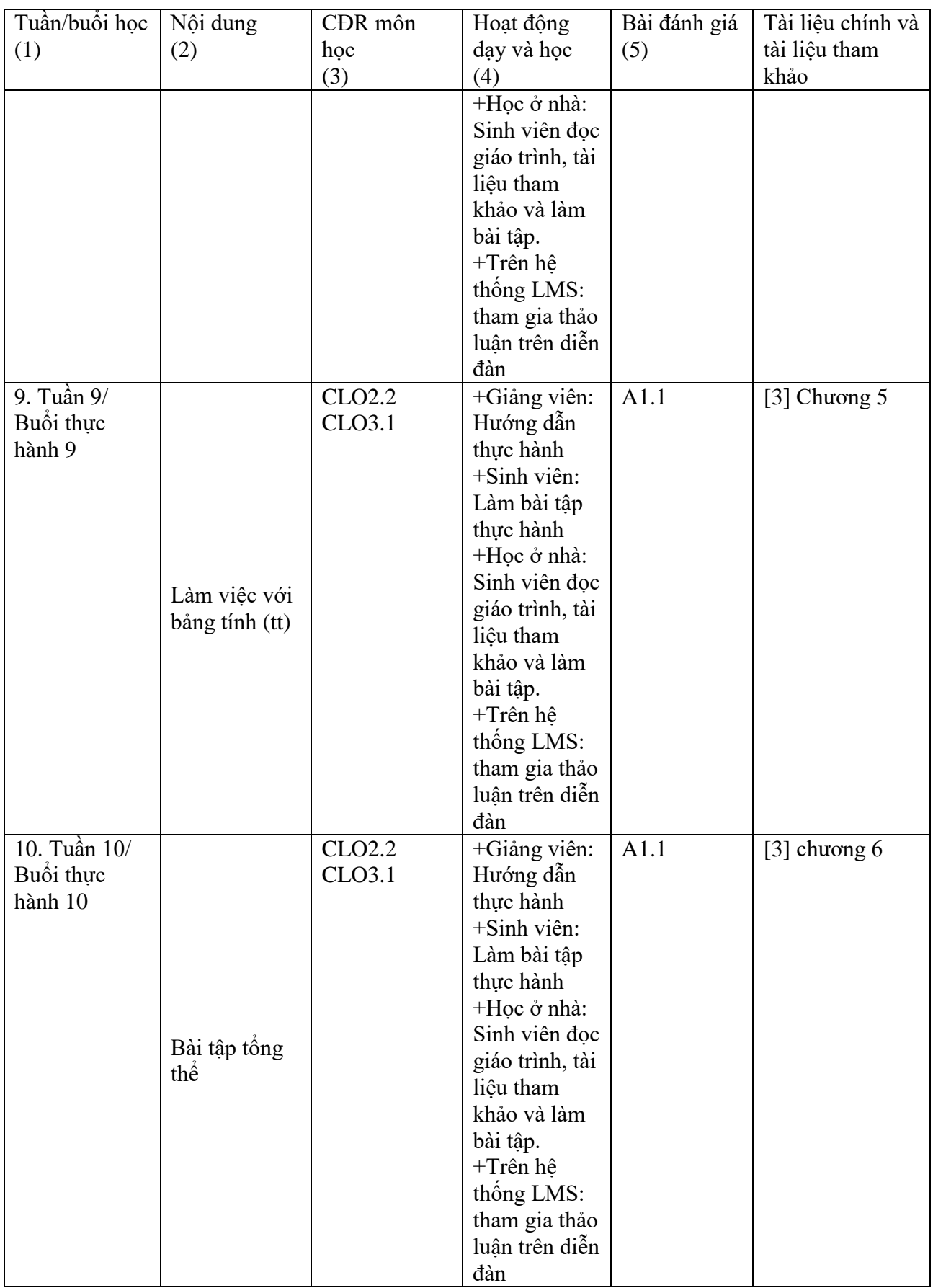

- 8. Quy định của môn học
	- *-* Sinh viên không nộp bài tập và báo cáo đúng thời hạn được coi như không nộp bài.
	- *-* Sinh viên không tham gia diễn đàn trên LMS không có điểm quá trình.

**TRƯỞNG KHOA** *(đã ký)* TS. GVCC. Lê Xuân Trường

## **GIẢNG VIÊN BIÊN SOẠN** *(đã ký)* ThS. Nguyễn Thị Phương Trang